Answer these questions **WHILE GOING THROUGH Chapter 3 and 4** in the *MATLAB Workbook.*

Your answer will often be *in words*. Use your own words.

**Turn in Questions Set #1 as soon as you finish it (along with the Circuits Handout).** Remember, QS #1 and 2 must be turned in by the end of the  $8<sup>th</sup>$  class meeting, not at the end of the semester.

**1.** Change the numerical formatting to **rational** by entering: **format rat** (*Page 15*). Write the results when you type in the following:

**5^(7/3) pi**

Before continuing, return the numerical formatting to short: **format short** 

**2**. Explain in your own words why the MATLAB function **atan2(a,b)** would be used instead of just **atan(c)**. **a b** and **c** are variables that represent numbers.

Assuming **a** and **b** are numbers, what does each represent in the **atan(a,b)** function?

- **3.** Consider complex number **z**. Explain in words what each of the following MATLAB functions does in general.
	- (a) **imag(z)**
	- (b) **abs(z)**
	- (c) **angle(z)**
- **4.** Write "5 divided by 3" as a fraction using the form that MATLAB calls *left division* (left division is important in matrix calculations).

#### **5. VECTORS**

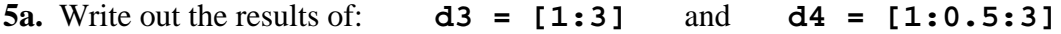

**5b.** Enter:  $d = [1 \ 2 \ 3]$  and  $g = [6; 7; 8]$  (the vectors in *Section 4.3.1, Page 32*). Then take their sum: **sum(d,g)**. Why can't you take the sum of vectors **d** and **g**?

**5c.** Why do you get two different results for **d\*g** and **g\*d** ? (see **q** and **r**, *Page 34*).

**5d.** Explain why **d^2** does **not** work. (**see** *Page 34*).

**5e.** Perform *by hand* the calculation **k.^2**; where **k** is the vector:

$$
\mathbf{k} = \begin{bmatrix} 6 \\ 7 \\ 8 \end{bmatrix}
$$

#### **6. MATRICES**

**6a.** When creating matrices in MATLAB, what does a semicolon (;) indicate?

**6b.** In words, what is the difference between **A^2** and **A.^2**? Assume **A** is a square matrix. Please remember the importance of the dot for future use.

#### **6c.** If  $A = \begin{bmatrix} 5 & 5 \\ 4 & 2 \end{bmatrix}$  $\rfloor$  $\begin{vmatrix} 3 & 5 \\ 4 & 2 \end{vmatrix}$  $=\begin{bmatrix} 3 & 5 \\ 4 & 2 \end{bmatrix}$  $\mathbf{A} = \begin{bmatrix} 1 & 0 \\ 0 & 0 \end{bmatrix}$ , calculate by hand:  $\mathbf{A} \cdot \mathbf{A}$  and  $\mathbf{A} \cdot \mathbf{A} \cdot \mathbf{A}$ . Show your work.

**6d.** What's so "magic" about the results of the function: **magic(a)**, where **a** is a scalar? (**see the comment on** *Page 38*)

**6e.** If  $M = \begin{bmatrix} 20 & 25 & 30 \end{bmatrix}$ , what is **M(6)**? What is **M(1,3)**?  $5 \t10 \t15$  $\begin{bmatrix} 35 & 40 & 45 \end{bmatrix}$ 

You should be able to do this "by hand", but check your answer with MATLAB.

**6f.** If **M** is a 3×3 matrix, what is the purpose of the following command? (see *Section 4.7.3, Page 40*)

 $>>M([1 2],:)=M([2 1],:)$ 

**6g.** If **A** is a 3×3 matrix, what is the result of the following command:

**>>max(A)** 

# **7. Practice: Points on a Line, Multiplying Vectors**

Write out the lines of MATLAB code required to execute *Practice Problem 4.1* **(Page 46)**.

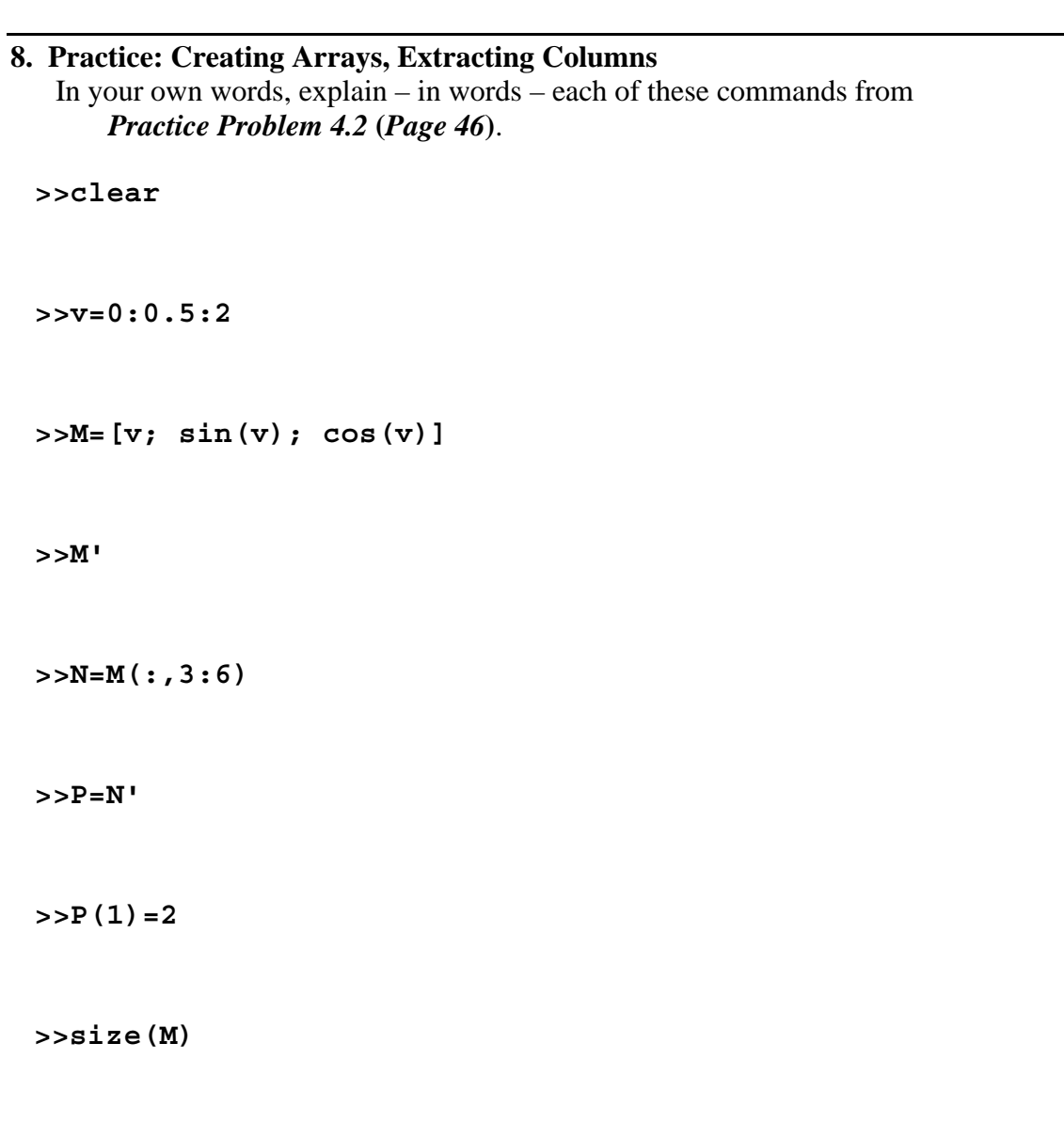

#### **9. Solution to a System of Linear Equations**

**a.** Determine the solution vector **x** for the following system of equations

(see **Practice Problem 4.3, Pg 47**):

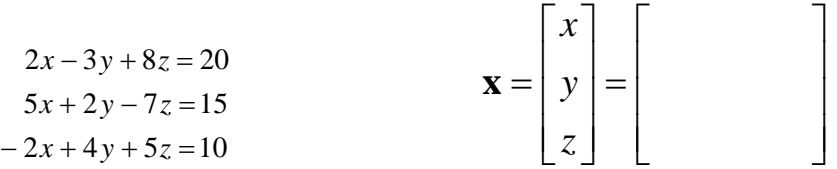

**b.** Determine the solution vector **x** for the following system of equations:

### (see **Practice Problem 4.4, Pg 47**):

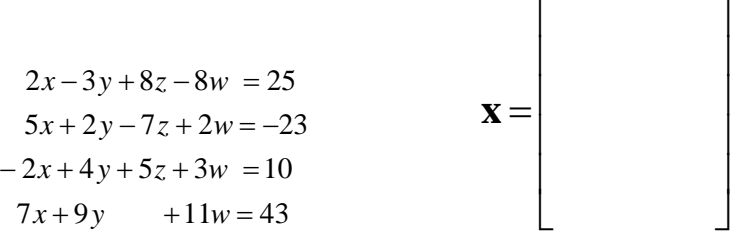

 Hint: since the coefficients of *Prob. 9b* are similar to *Prob. 9a*, it might be efficient to use the Variable Editor (a.k.a., the Array Editor – that opens a window that looks like an Excel spreadsheet) to change the coefficient matrix and constant vector.

# **10. Circuit Problems**

# **See HANDOUT**

Solve the two circuit problems from the MESH ANALYSIS handout. **Turn in the handout** with Question Set #1.